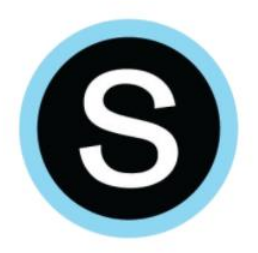

# **Accessing Schoology**

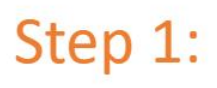

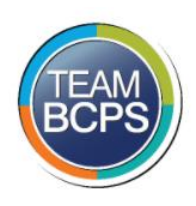

### bcps.schoology.com

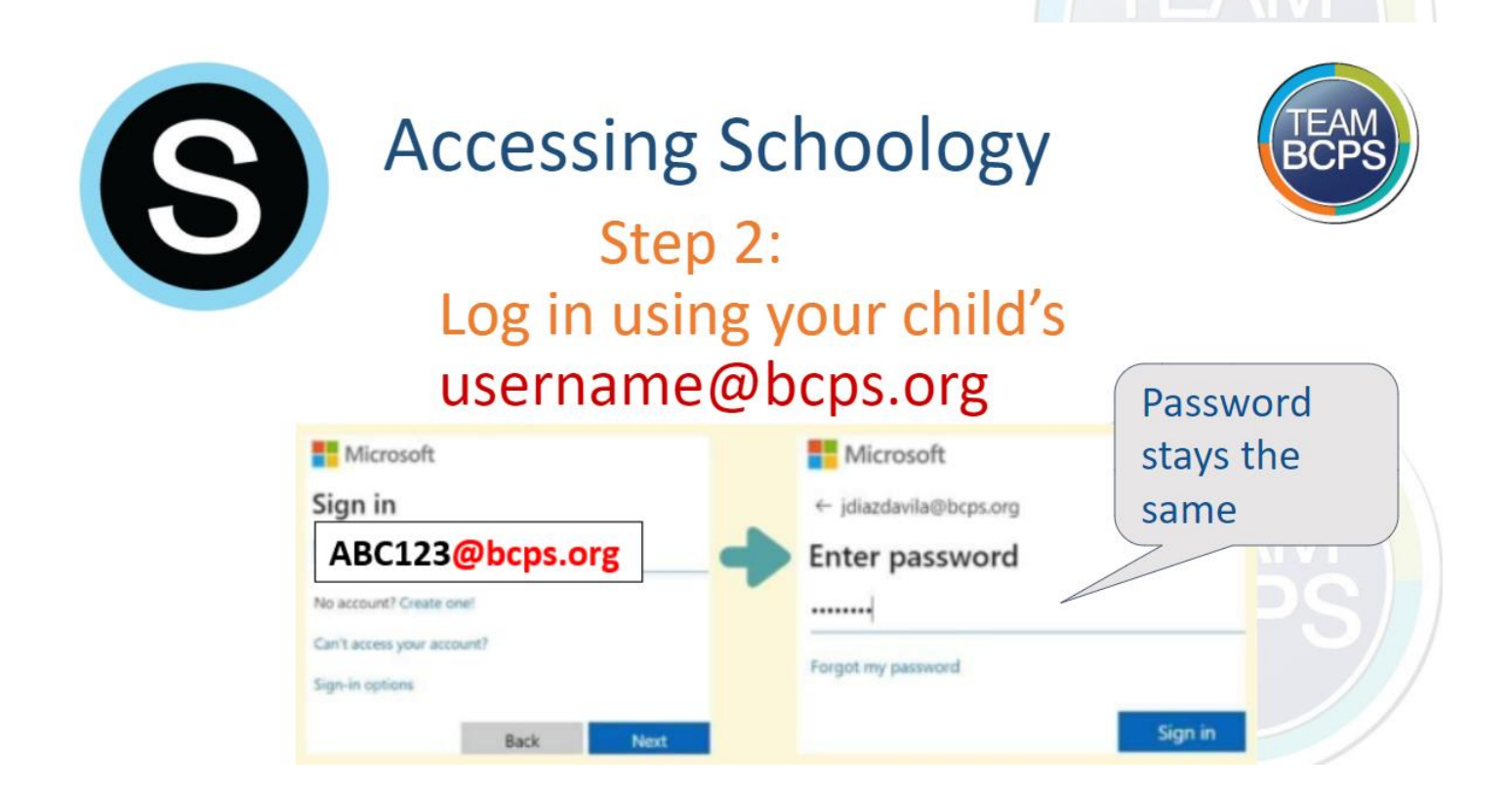

Step 3:

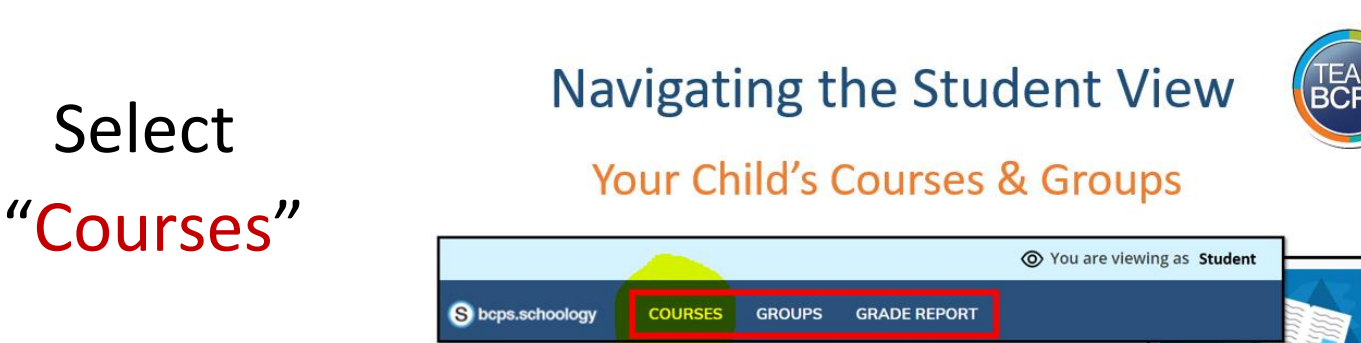

### Step 4:

#### **Your Child's Courses**

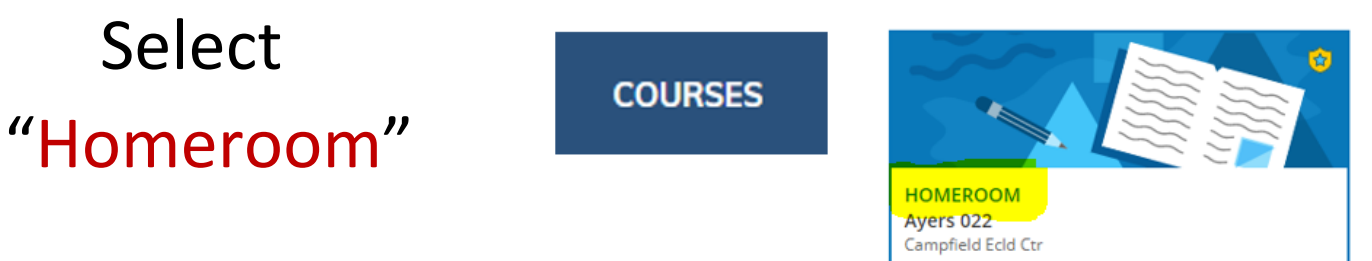

#### Your child's work folders will be here:

# HOMEROOM: Oberlin 024 Campfield Ecld Ctr Add Materials v Options \* All Materials **ELA-Reading**  $\,$ 章\* Math  $\left\langle \right\rangle$ ☆▼